## Método de valuación de inventarios en la gestión de existencias, en la empresa Disernic SAC – Chiclayo

Asesor Dr. Carlos Alberto **Olivos Campos** 

18  $\frac{1}{\%}$ INFORME DE ORIGINALIDAD % INDICE DE SIMILITUD 17% FUENTES DE INTERNET  $\frac{9}{6}$ PUBLICACIONES 8% TRABAJOS DEL ESTUDIANTE FUENTES PRIMARIAS Fuente de Internet Fuente de Internet qdoc.tips and the Internet of the Internet of the Internet of the Internet of the Internet of the Internet of  $\sim$  1  $\%$ Fuente de Internet Trabajo del estudiante Fuente de Internet go.gale.com and the set of the set of the set of the set of the set of the set of the set of the set of the set of the set of the set of the set of the set of the set of the set of the set of the set of the set of the set hdl.handle.net Fuente de Internet 8 1 [www.coursehero.com](http://www.coursehero.com/) and the internet 2 repositorio.unp.edu.pe 1% 3 4 documentop.com and a literate de Internet 5 Submitted to Universidad Cesar Vallejo<br>Trabaio del estudiante 6 prezi.com and a set of the set of the set of the set of the set of the set of the set of the set of the set of  $\sim$  1  $\%$ 7

nanopdf.com

Fuente de Internet

9

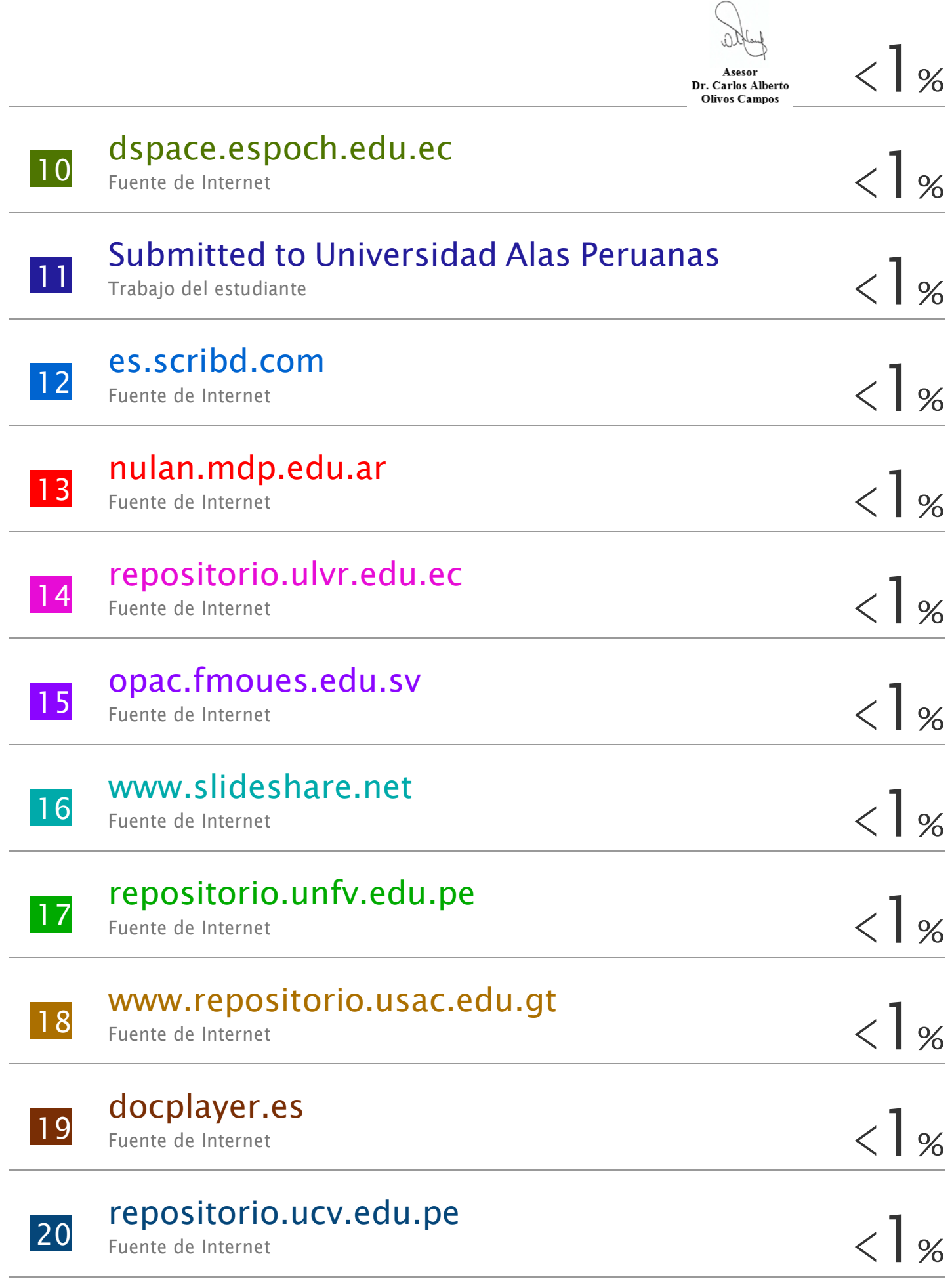

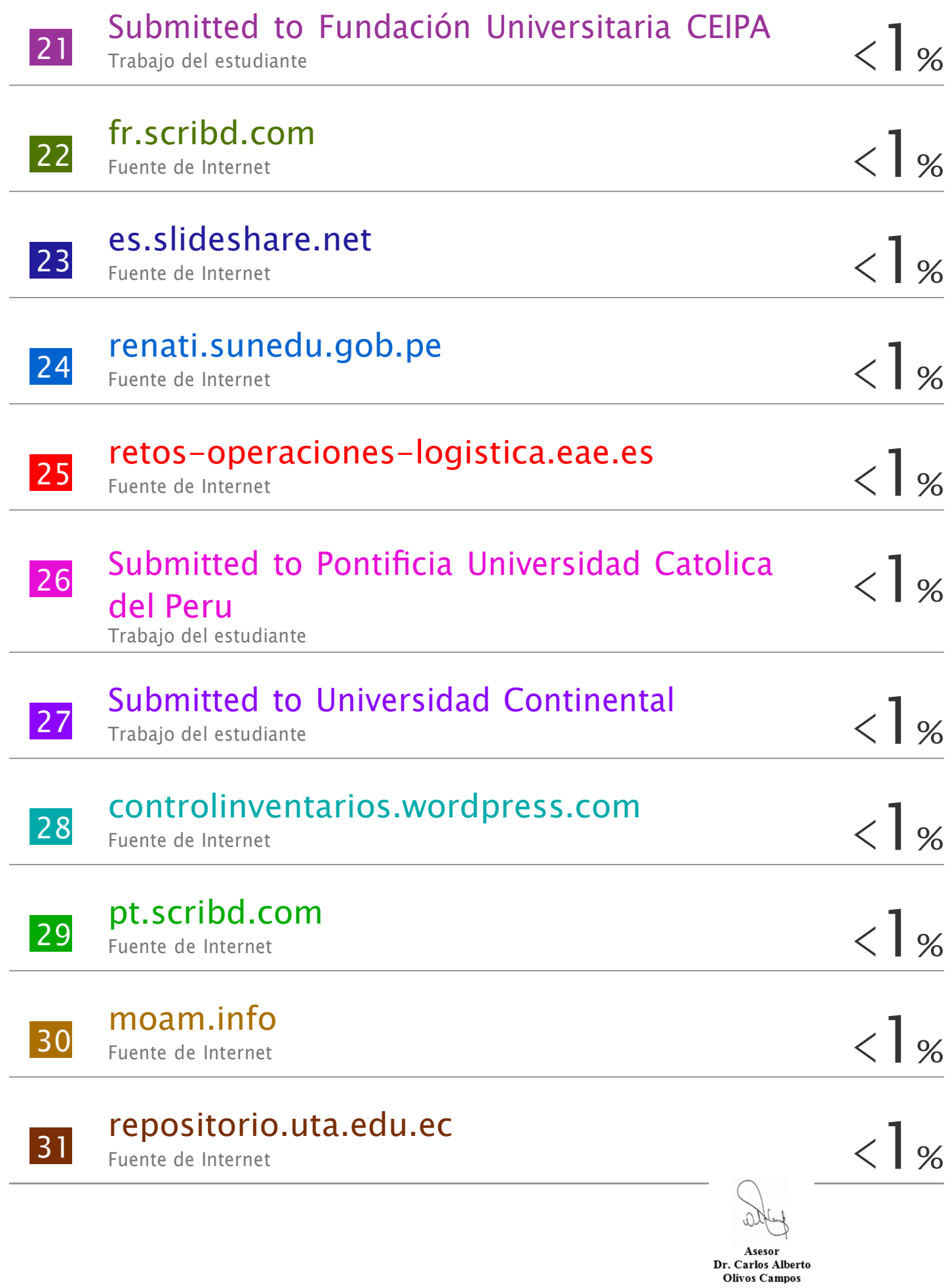

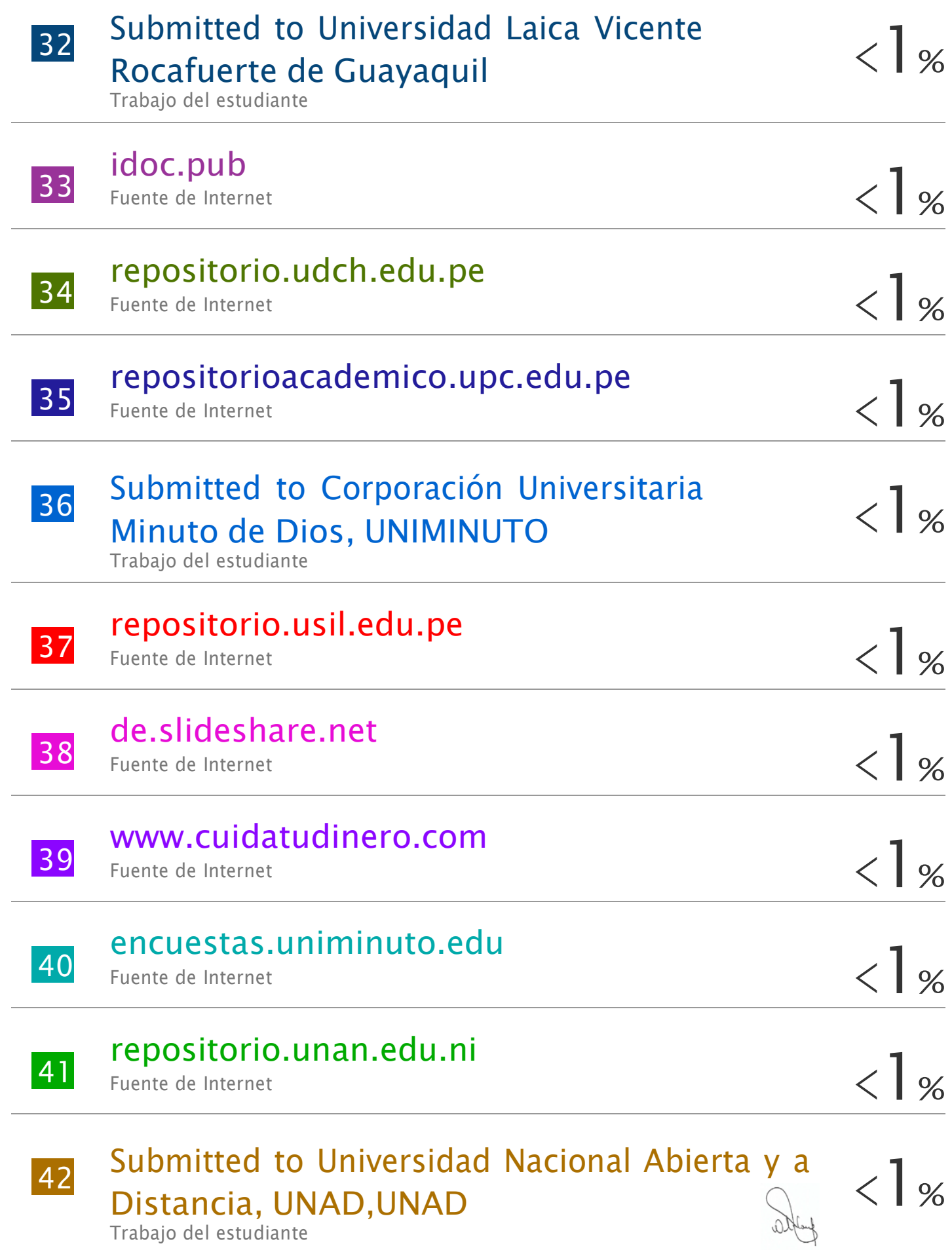

Asesor<br>Dr. Carlos Alberto<br>Olivos Campos

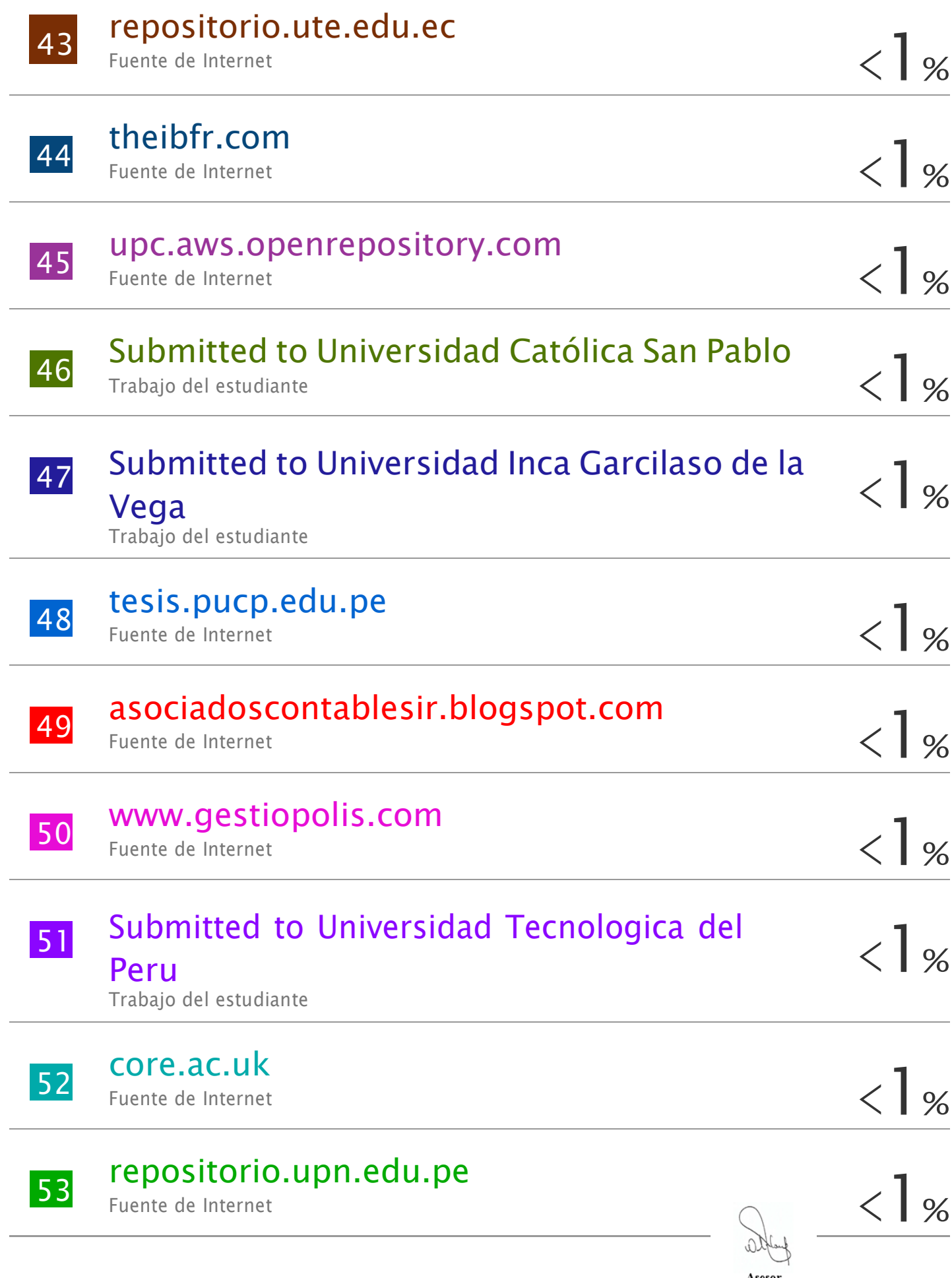

Asesor<br>Dr. Carlos Alberto<br>Olivos Campos

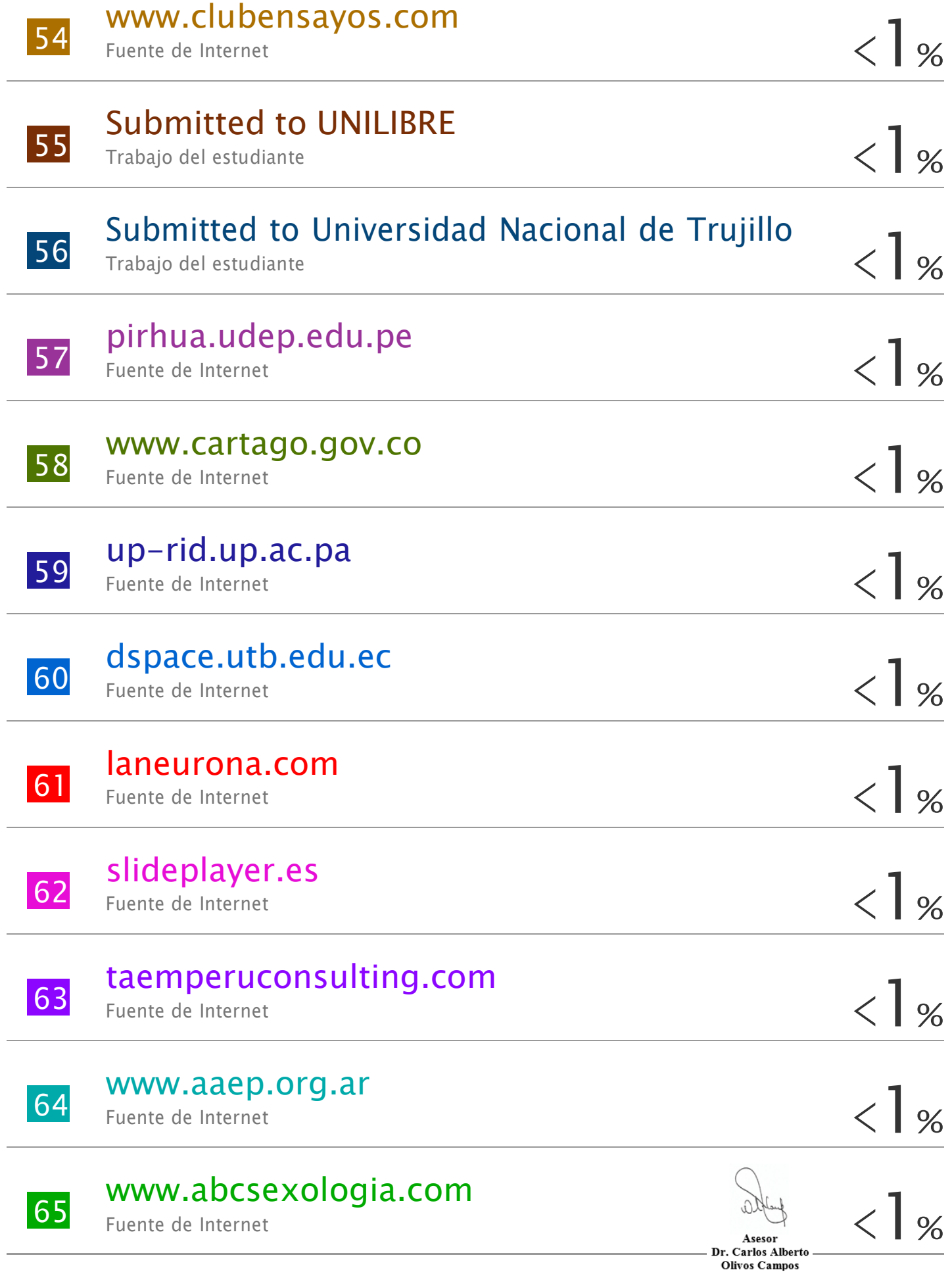

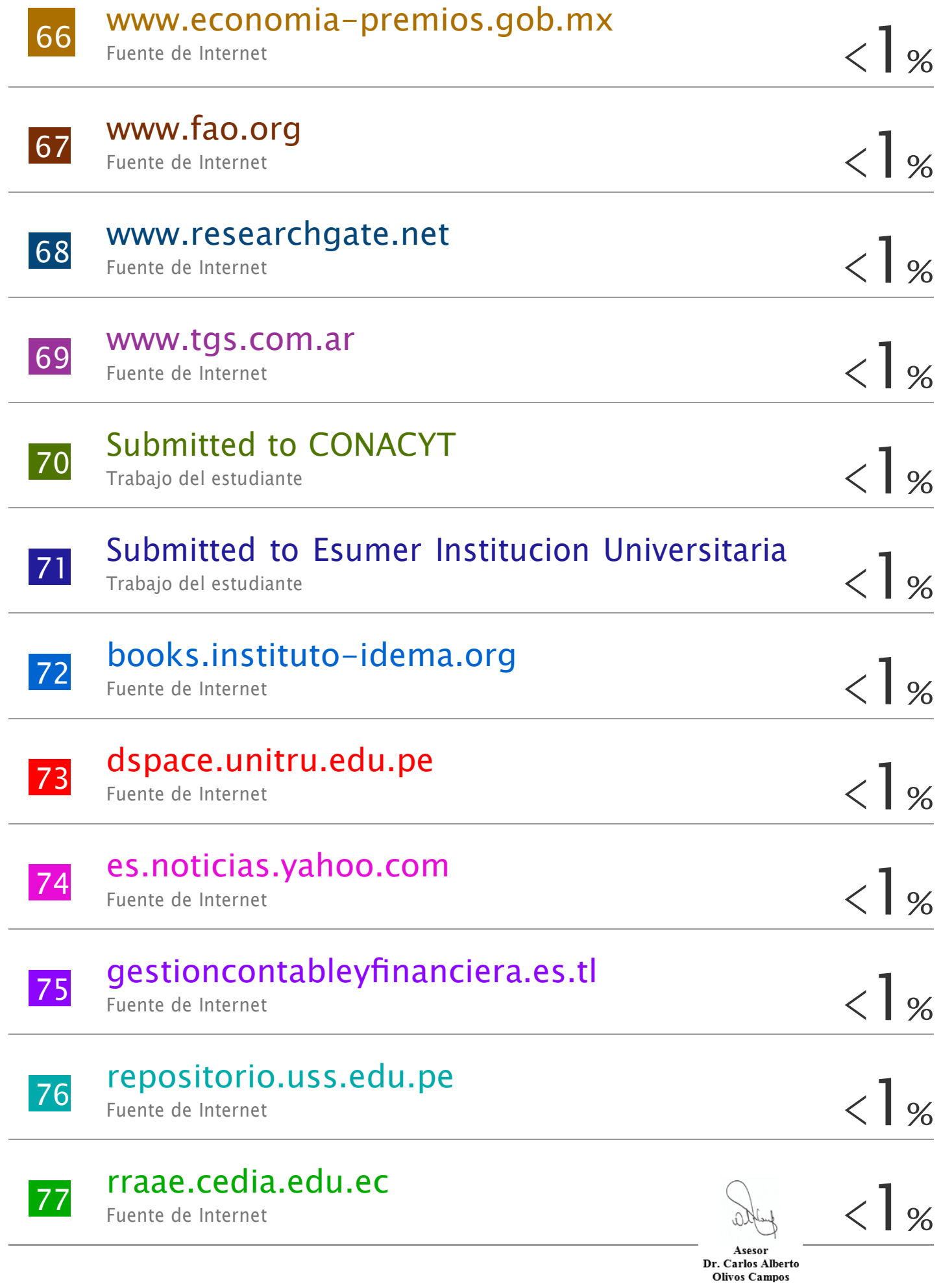

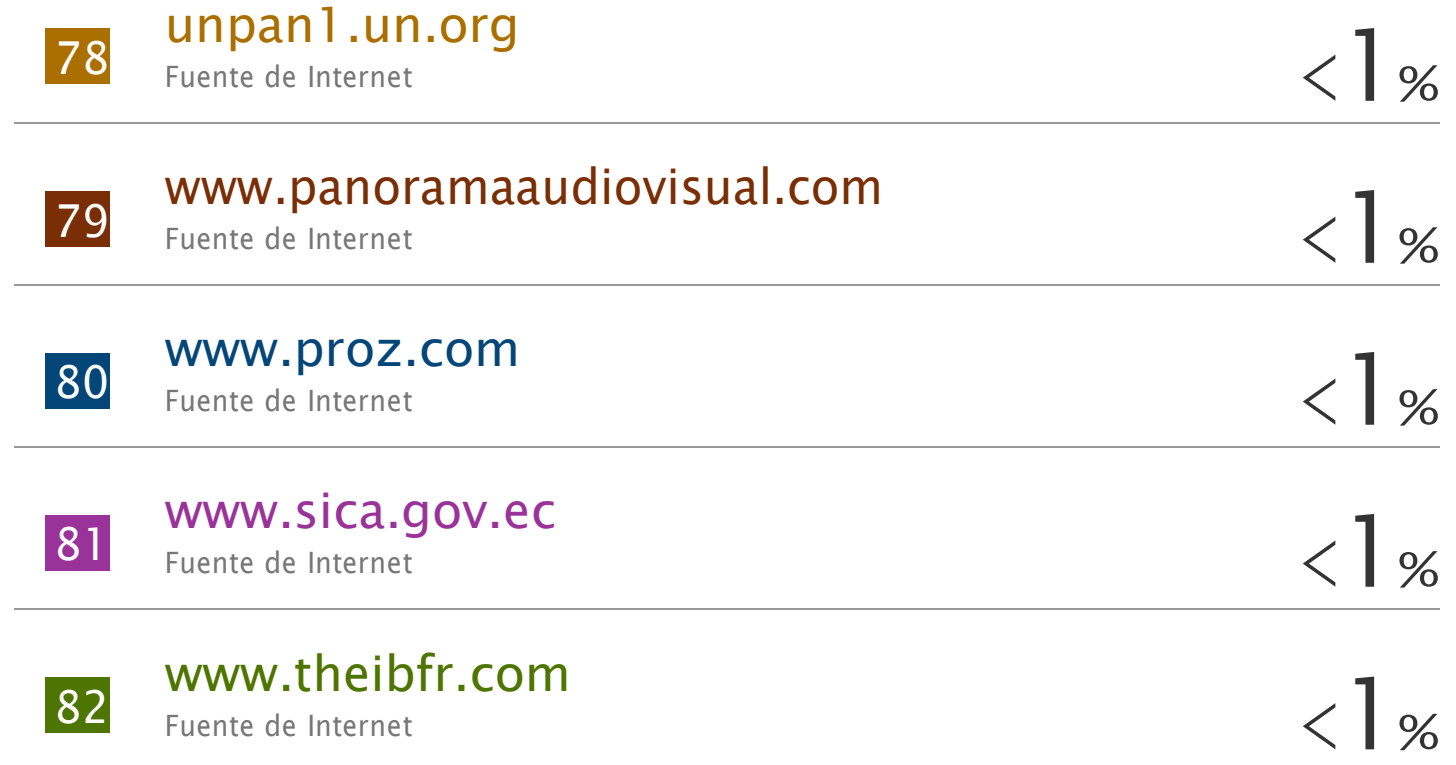

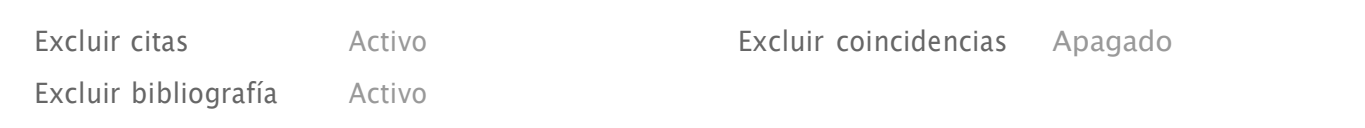

Asesor<br>Dr. Carlos Alberto<br>Olivos Campos

## turnitin' $\bigcirc$

## Recibo digital

Este recibo confirma quesu trabajo ha sido recibido por Turnitin. A continuación podrá ver la información del recibo con respecto a su entrega.

La primera página de tus entregas se muestra abajo.

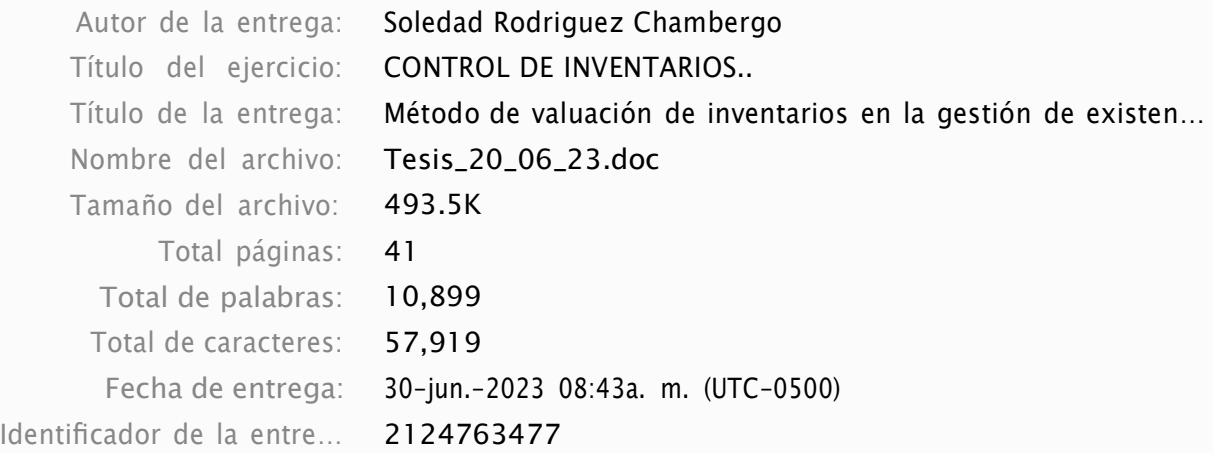

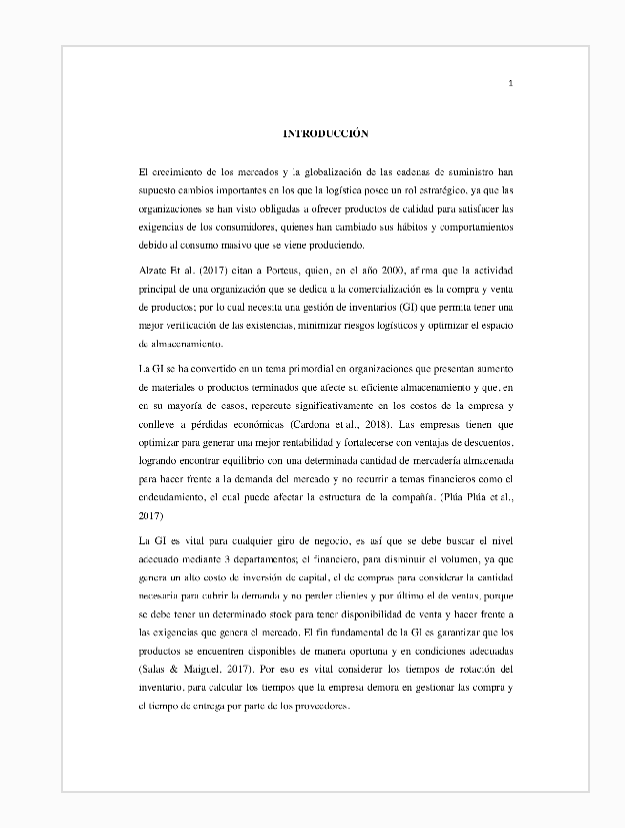

Derechos de autor 2023 Turnitin. Todos los derechos reservados.

Asesor Dr. Carlos Alberto **Olivos Campos**